## **Messto HTTP API – Viestin lähetys**

Rajapinta sijaitsee osoitteessa https://messto.com/send Rajapintaa voidaan kutsua GET tai POST-metodilla. Käytä alla olevia parametreja:

sms username Messton käyttäjätunnus.

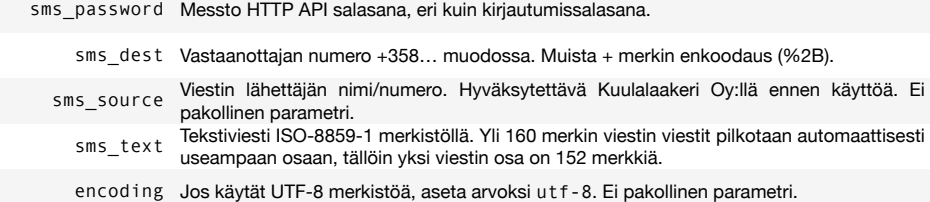

Esimerkki viestin lähetyksestä curl-ohjelmalla komentoriviltä. Messto vastaa OK jos viesti on otettu onnistuneesti vastaan.

## % curl "https://messto.com/send?sms\_username=user&sms\_password=pass&sms\_ text=Hello+from+Messto&sms\_dest=%2b358408421895" OK

Muussa tapauksessa vastauksena on ERROR ja seuraavalla rivillä on tarkempi virheviesti. Molemmissa tapauksessa paluukoodi on HTTP 200 OK.

Lisäksi lähetyksessä voidaan käyttää vielä seuraavia parametreja:

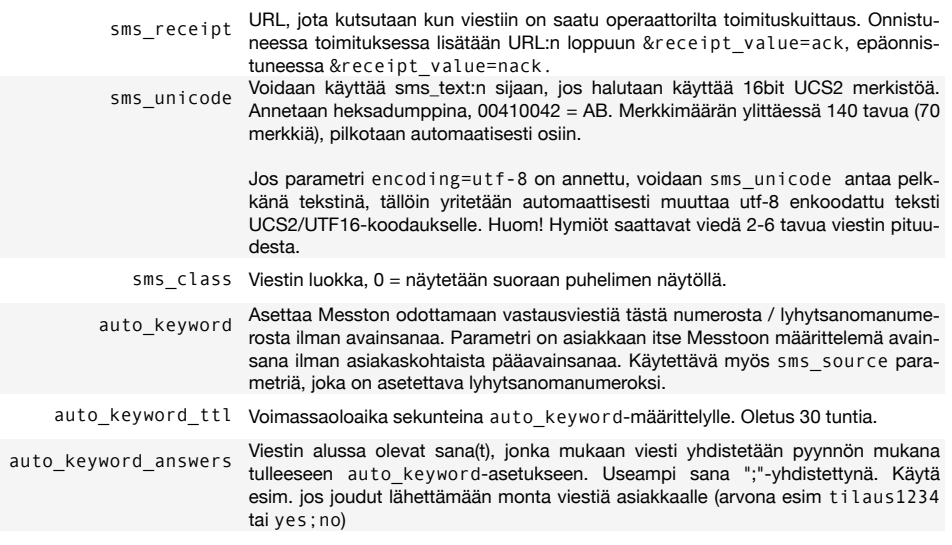

## **Messto HTTP API – Viestin vastaanotto**

Messtoon voidaan kytkeä yksi tai useampi lyhytsanomanumero tai pitkä numero. Lyhytsanomanumeroihin voidaan viestejä lähettää vain suomalaisista liittymistä. Tyypillinen lyhytsanomanumero on jaettu useamman asiakkaan kesken, jolloin jokaisella asiakkaalla on oma pääavainsana ja yksi tai useampi aliavainsana.

Aloita luomalla uusi avainsana (Kaksisuuntaiset palvelut→Lisää uusi palvelu) tai valitse olemassa oleva avainsana listasta.

Lopuksi valitse "Saapunut tekstiviesti: Ohjataan lisäpalvelulle HTTP" ja klikkaa Tallenna.

Siirry sivulle Lisäpalvelut→HTTP, ja syötä vastaanottavan sovelluksen URL, sekä valitse rajapinnan tyyppi (yleensä **QLA MS text** tai **QLA MS text (UTF-8)**).

Esimerkki rajapinnan yli välitetystä viestistä, numerosta 040-1234567 on lähetetty viesti "*QLA APITEST Tämä on testiviesti*" numeroon 17252 ja vastaus-

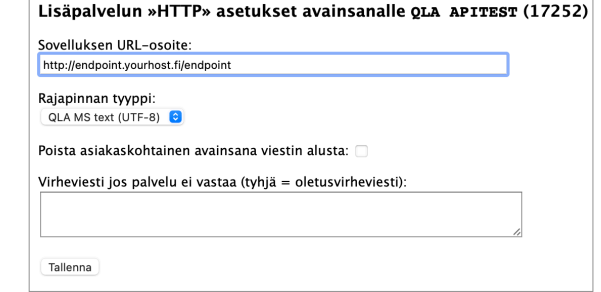

viestinä lähtee sovelluksen palauttama teksti "Toimii!". Jos sovellus ei palauta mitään, tilaaja ei saa vastausviestiä.

GET /endpoint?sms\_source=%2B358401234567&sms\_dest=17252&sms\_command=QLA+API-TEST&sms\_params=T%C3%A4m%C3%A4+on+testiviesti&sms\_text=QLA+APITEST+T%C3%A4m% C3%A4+on+testiviesti HTTP/1.1 Host: endpoint.yourhost.fi Accept: \*/\*

HTTP/1.1 200 OK Content-Type: text/plain Connection: close

## Toimii!

Seuraavat parametrit toimitetaan **QLA MS Text**-rajapinnassa:

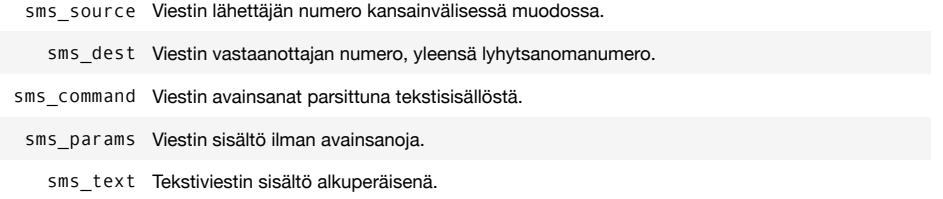

Rajapinnan tyypin ollessa **QLA MS Extended**, voidaan vastausviesti antaa avain=arvo-pareina, erotettuna rivinvaihdoilla, parametrit kuten *Messto HTTP API – Viestin lähetys* -kohdassa on mainittu.